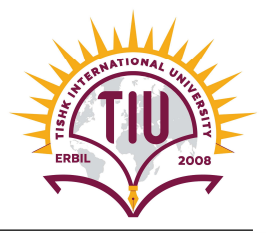

## Accounting for IT {ACC 306} Tally.ERP 9 Project

## Using Tally.ERP 9, Do the Following Tasks:

- 1) Create a "New Company File" that contains the following fundamental info.:
	- $\triangleright$  Name: *Amazon Co.*
	- $\triangleright$  country: *Iraq*
	- $\triangleright$  Financial year begins from: 01-01-2018
	- $\triangleright$  Base currency symbol: USD
	- $\triangleright$  Formal name: *Dollar*
	- $\triangleright$  Number of decimal places: 2
	- $\triangleright$  Word representing amount after decimal: Cent
	- $\triangleright$  No. of decimals places for amount in words: 2

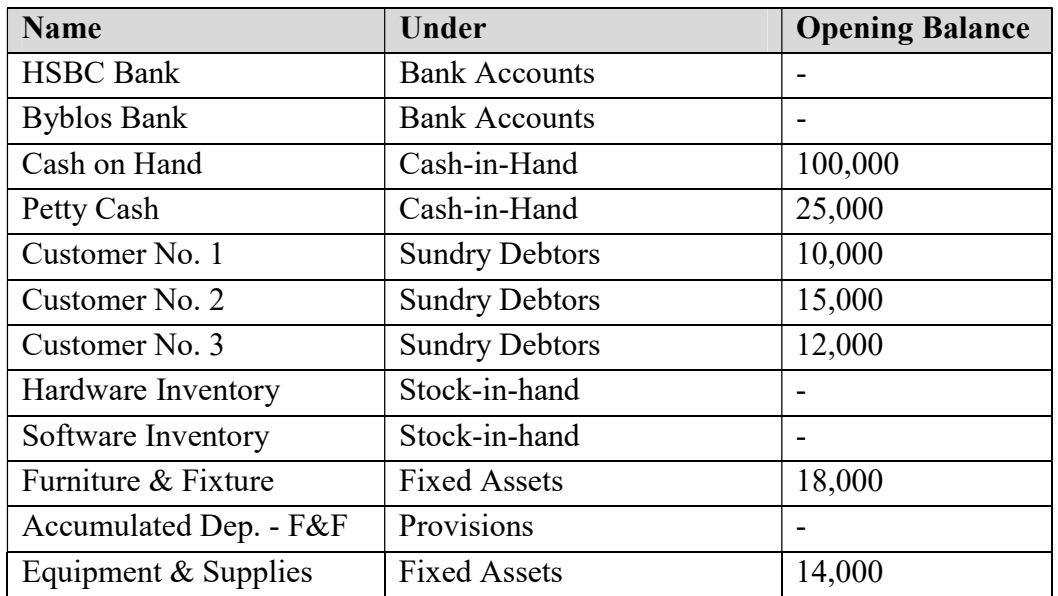

## 2) Set up the following "Ledgers":

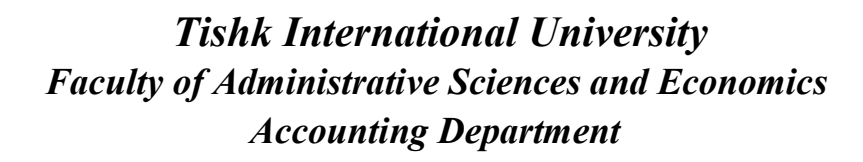

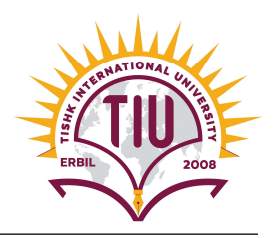

| Accumulated Dep. - E&S     | Provisions               |                          |
|----------------------------|--------------------------|--------------------------|
| Vendor No. 1               | <b>Sundry Creditors</b>  | 8,000                    |
| Vendor No. 2               | <b>Sundry Creditors</b>  | 7,000                    |
| Vendor No.3                | <b>Sundry Creditors</b>  | 44,000                   |
| Loan No.13                 | Loans                    | 35,000                   |
| Owner's Equity             | Capital Account          | 100,000                  |
| Owner's Withdrawals        | Capital Account          |                          |
| Hardware Sales             | <b>Sales Accounts</b>    |                          |
| <b>Software Sales</b>      | <b>Sales Accounts</b>    |                          |
| Service Income             | Direct Incomes           |                          |
| Interest Income            | <b>Indirect Incomes</b>  |                          |
| Hardware Purchase          | <b>Purchase Accounts</b> |                          |
| Software Purchase          | <b>Purchase Accounts</b> | $\overline{\phantom{0}}$ |
| Rent Exp.                  | Direct Expenses          |                          |
| Payroll Exp.               | <b>Direct Expenses</b>   |                          |
| Water & Electricity Exp.   | <b>Direct Expenses</b>   |                          |
| Telephone & Internet Exp.  | Direct Expenses          |                          |
| <b>Bank Service Charge</b> | <b>Direct Expenses</b>   |                          |
| Dep. Exp. - F&F            | Direct Expenses          |                          |
| Dep. Exp. - E&S            | <b>Direct Expenses</b>   |                          |
| Interest Exp.              | <b>Indirect Expenses</b> |                          |

3) Set up the following "Stock Groups":

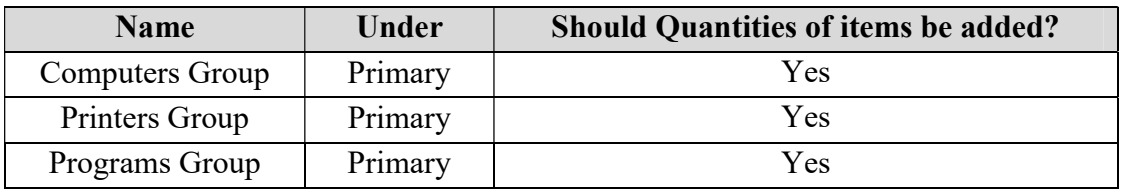

4) Set up the following "Units of Measure":

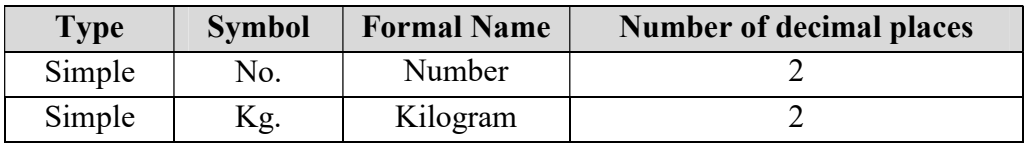

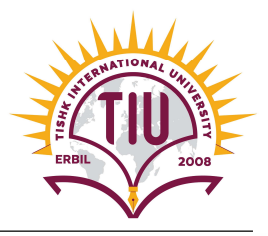

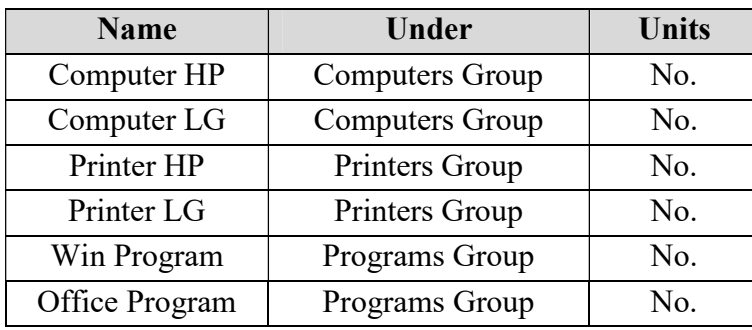

5) Set up the following "Stock Items":

6) Create "backup" of your company file on the following path:  $C \setminus My$  Tally

## Important Info.

- 1. The deadline for submitting the assignment is 10/03/2019.
- 2. Each student should send the *backup file* of his/her project to the following E-mail: Samer.alssabagh@ishik.edu.iq
- 3. Each student should *present* his/her project in the lab.